# Analyse asymptotique

### **Objectifs** :

- $\bullet$  Définir les  $\sim$ ,  $\circ$  et  $\mathcal{O}$  (déjà vus pour les suites) pour les fonctions.
- ' Définir les développements limités et établir les développements usuels à connaître par cœur.
- ' Savoir les utiliser pour le calcul de limites et les études de fonctions.

Un développement limité d'une fonction *f* en un point *a* à l'ordre *n* est, dit grossièrement, une fonction polynomiale (si elle existe) de degré au plus *n* qui approxime le mieux *f* au voisinage de *a*.

## **Attention : utiliser un lecteur de pdf adapté**

Ce polycopié contient une animation, il est donc conseillé d'utiliser un lecteur de pdf capable de lire les animations (comme Adobe Reader, Foxit PDF Reader, Okular ou autres).

## **Table des matières**

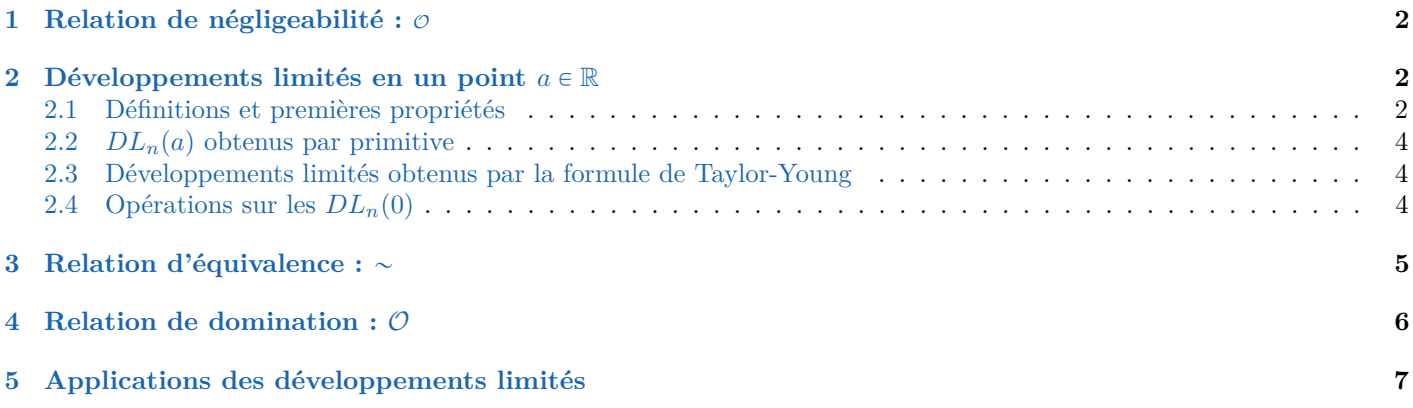

Dans tout ce chapitre,  $n \in \mathbb{N}$ , *I* est un intervalle de R,  $a \in I$  ou une extrémité de *I*,  $f$  et *g*,  $h$  et *k* définies sur  $I\setminus\{a\}$  à valeurs dans R. Si on divise par *g*, on sous-entend que *g* ne s'annule pas sur un voisinage de *a* (sauf éventuellement en *a*).

## <span id="page-1-0"></span>**1 Relation de négligeabilité :** <sup>O</sup>

#### **Définition de la relation de négligeabilité**

On dit que *f* est **négligeable** devant *g* au voisinage de *a* si  $f(x)/g(x) \longrightarrow 0$ . On note  $f = \frac{\sigma(g)}{g}$  ou  $f(x) = \frac{\sigma(g(x))}{g}$ , lire «*f est un petit o de g au voisinage de a*».

**Exemples 1.**   

$$
\bullet \ x^2 = \mathcal{O}(x^4)
$$
  

$$
\bullet \ f(x) = \mathcal{O}(1) \text{ sis } f(x) \longrightarrow 0.
$$

• 
$$
f(x) = \mathcal{O}(1) \operatorname{ssi} f(x) \xrightarrow[x \to a]{} 0.
$$

• Soit  $\ell \in \mathbb{R}$ . Alors  $f(x) \xrightarrow[x \to a]{} \ell$  si et seulement si  $f(x) = \ell + \mathcal{O}(1)$ .

**Remarque 1.** Si  $a \in \mathbb{R}$ ,  $f = \mathcal{O}(g)$   $\iff$   $\forall \varepsilon > 0$   $\exists \delta > 0$   $\forall x \in I \cap [a - \delta; a + \delta] \setminus \{a\}$   $|f(x)| \leq \varepsilon |g(x)|$ .

## **Attention**  $o(g)$  est une notation

Si  $f = \mathcal{O}(g)$  et  $h = \mathcal{O}(g)$  n'implique pas que  $f = h$ . De plus,  $f = h + \mathcal{O}(g)$  veut dire  $f = h + k$  où  $k = \mathcal{O}(g)$ .

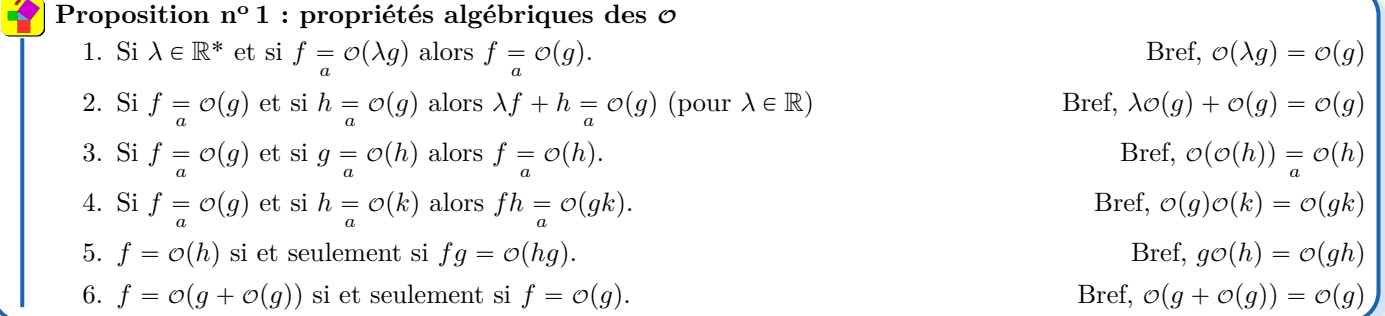

**Exemple 2.** Si  $f(x) = 51x^3 + \mathcal{O}(x^2) + \mathcal{O}(x^3) + 2 + x + \mathcal{O}(x^2 + x^4)$ , simplifier cette écriture.

**Remarque 2.** Les croissances comparées s'interprètent avec les  $\varphi$  : soient  $(\alpha, \beta) \in \mathbb{R}^2$ , alors :

1. Si 
$$
\beta > 0
$$
,  
\n2. Si  $\alpha < \beta$ ,  
\n $x^{\alpha} = \mathcal{O}(x^{\beta})$ ,  
\n $x^{\beta} = \mathcal{O}(x^{\alpha})$ ,  
\n $x^{\beta} = \mathcal{O}(x^{\alpha})$ ,  
\n $\ln(x)^{\alpha} = \mathcal{O}(\ln(x)^{\beta})$ 

## <span id="page-1-1"></span>**2 Développements limités en un point**  $a \in \mathbb{R}$

Dans cette partie, *a* est un réel appartenant à *I*.

### <span id="page-1-2"></span>**2.1 Définitions et premières propriétés**

#### **Définition d'un développement limité**

On dit que *f* a un **développement limité** à l'ordre *n* en *a* s'il existe  $(a_0, a_1, \ldots, a_n) \in \mathbb{R}^{n+1}$  tel que  $f(x) = a$ ř*n*  $\sum_{k=0} a_k(x-a)^k + \mathcal{O}((x-a)^n) = a_0 + a_1(x-a) + a_2(x-a)^2 + \cdots + a_n(x-a)^n + \mathcal{O}((x-a)^n)$ La fonction polynomiale  $x \mapsto$ ř*n*  $\sum_{k=0} a_k (x-a)^k$  est la **partie régulière** du développement limité. On note  $DL_n(a)$  un développement limité à l'ordre *n* en *a*.

**Exemple 3.** À quel ordre, peut-on déduire un développement limité de *f* en 0 si  $f: x \mapsto 1 + 5x + 3x\sqrt{x}$ ?

Examples importants à connaître sans hésitation\n
$$
\begin{array}{ll}\n\bullet \quad \frac{1}{1-x} = \sum_{k=0}^{n} x^k + o(x^n) = 1 + x + x^2 + \dots + x^n + o(x^n) & D L_n(0) \text{ de } x \mapsto \frac{1}{1-x} \\
\bullet \quad \frac{1}{1+x} = \sum_{k=0}^{n} (-1)^k x^k + o(x^n) = 1 - x + x^2 - x^3 + \dots + (-1)^n x^n + o(x^n) & D L_n(0) \text{ de } x \mapsto \frac{1}{1+x} \\
\bullet \quad \frac{1}{1+x^2} = \sum_{k=0}^{n} (-1)^k x^{2k} + o(x^{2n}) = 1 - x^2 + x^4 - x^6 + \dots + (-1)^n x^{2n} + o(x^{2n}) & D L_{2n}(0) \text{ de } x \mapsto \frac{1}{1+x^2}\n\end{array}
$$

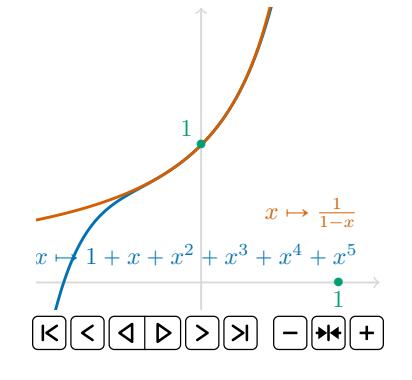

FIGURE 1 – Plusieurs polynômes approximant  $x \mapsto \frac{1}{1}$  $\frac{1}{1-x}$  en 0.

**Exemple 4.** Si  $f(x) = 3 + 5(x-a) + 8(x-a)^2 - 13(x-a)^3 + \mathcal{O}((x-a)^3)$ , alors  $f(x) = 3 + 5(x-a) + 8(x-a)^2 + \mathcal{O}((x-a)^2)$ . **Remarque 3.** Si la fonction *f* admet un  $DL_n(a)$  et si  $m < n$  alors elle admet un  $DL_m(a)$ . Il suffit de tronquer le développement limité  $DL_n(a)$  à l'ordre souhaité.

**Proposition** 
$$
n^o 2
$$
: au plus unicité du développement limité\n $\text{Si } f(x) = \sum_{a}^{n} a_k (x-a)^k + \mathcal{O}((x-a)^n) = \sum_{a}^{n} b_k (x-a)^k + \mathcal{O}((x-a)^n)$ , alors pour tout  $k \in [0; n]$ ,  $a_k = b_k$ .

**Remarque 4.** Si *f* est paire (resp. impaire) et a un  $DL_n(0)$ , alors les coefficients d'indices impairs (resp. pairs) sont nuls.

1. *f* admet un  $DL_0(a)$  ssi *f* est continue en *a*. Alors  $\frac{a}{a} f(a) + \mathcal{O}(1).$ 2. *f* admet un  $DL_1(a)$  ssi *f* est dérivable en *a*. Alors  $=\frac{f(a) + f'(a)(x - a) + \mathcal{O}(x - a)}{a}$ **Proposition n<sup>o</sup> 3 : condition nécessaire et suffisante pour avoir un**  $DL_0(a)$  **ou un**  $DL_1(a)$ 

**Proposition** 
$$
n^{\circ} 4
$$
: translation d'un développement limité  
\n
$$
f(x) = \sum_{k=0}^{n} a_k (x-a)^k + \mathcal{O}((x-a)^n) \ (DL_n(a) \text{ de } f) \text{ ssi } f(a+h) = \sum_{k=0}^{n} a_k h^k + \mathcal{O}(h^n) \ (DL_n(0) \text{ de } h \mapsto f(a+h))
$$

**Exemple 5.**  $DL_3(1)$  de  $x \mapsto \frac{1}{2}$  $2 - x$ 

**Remarque 5.** Les  $DL_n(0)$  seront les seuls à apprendre. Car, grâce à eux, on pourra trouver des  $DL_n(a)$  pour tout  $a \in \mathbb{R}$ .

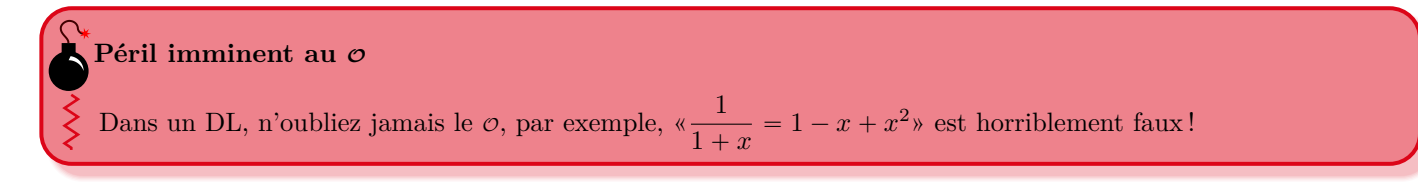

## <span id="page-3-0"></span>**2.2**  $DL_n(a)$  obtenus par primitive

Si  $a \in I$  et  $f \in \mathscr{C}(I, \mathbb{R})$  a un  $DL_{n-1}(a)$  :  $f(x) = a$  $n-1$  $\sum_{k=0} a_k(x-a)^k + \mathcal{O}((x-a)^{n-1})$ , alors *F*, une primitive de *f*, admet un  $DL_n(a)$ :  $F(x) = F(a) +$  $n-1$  $k=0$  $a_k \frac{(x-a)^{k+1}}{b+1}$  $\frac{a}{k+1} + \mathcal{O}((x-a)^n)$ **Théorème n<sup>o</sup> 1 : primitive d'un développement limité**

**Remarque 6.** Ne pas oublier la constante d'intégration  $F(a)$  lors de la primitivation d'un DL.

**Exemples importants de DL obtenus par primitive d'un DL connu (à connaître par cœur)**

\n
$$
\bullet \ln(1+x) = \sum_{k=1}^{n} (-1)^{k-1} \frac{x^k}{k} + \mathcal{O}(x^n) = x - \frac{x^2}{2} + \frac{x^3}{3} + \dots + (-1)^{n-1} \frac{x^n}{n} + \mathcal{O}(x^n)
$$

\n
$$
\bullet \ln(1-x) = -\sum_{k=1}^{n} \frac{x^k}{k} + \mathcal{O}(x^n) = -x - \frac{x^2}{2} - \frac{x^3}{3} + \dots - \frac{x^n}{n} + \mathcal{O}(x^n)
$$

\n
$$
DL_n(0)
$$

\n
$$
\bullet \ln(1-x) = \frac{1}{2} \sum_{k=1}^{n} \frac{x^k}{k} + \mathcal{O}(x^n) = -x - \frac{x^2}{2} - \frac{x^3}{3} + \dots - \frac{x^n}{n} + \mathcal{O}(x^n)
$$

\n
$$
L_n(0)
$$

• 
$$
\arctan(x) = \sum_{k=0}^{n} (-1)^k \frac{x^{2k+1}}{2k+1} + \mathcal{O}(x^{2n+1}) = x - \frac{x^3}{3} + \frac{x^5}{5} + \dots + (-1)^n \frac{x^{2n+1}}{2n+1} + \mathcal{O}(x^{2n+1})
$$
  $DL_{2n+1}(0)$ 

## <span id="page-3-1"></span>**2.3 Développements limités obtenus par la formule de Taylor-Young**

Une fonction  $f \in \mathcal{C}^n(I,\mathbb{R})$  admet un  $DL_n(a)$ :  $f(x) =$ *a* ř*n*  $k=0$  $f^{(k)}(a)$  $\frac{f(a)}{k!}(x-a)^k + \mathcal{O}((x-a)^n)$ **Théorème n<sup>o</sup> 2 : formule de Taylor-Young**

**Exemples d'utilisation de la formule de Taylor-Young (DL à connaître par cœur)**

\nSoit 
$$
\alpha \in \mathbb{R}
$$
. Les fonctions, exponentielle et  $x \mapsto (1+x)^{\alpha}$ , cos et sin admettent des DL en 0:

\n\n- $e^x = \sum_{k=0}^n \frac{x^k}{k!} + o(x^n) = 1 + x + \frac{x^2}{2} + \frac{x^3}{3!} + \cdots + \frac{x^n}{n!} + o(x^n)$
\n- $\cos(x) = \sum_{k=0}^n \frac{(-1)^k}{(2k)!} x^{2k} + o(x^{2n}) = 1 - \frac{x^2}{2} + \frac{x^4}{4!} + \cdots + \frac{(-1)^n x^{2n}}{(2n)!} + o(x^{2n})$
\n- $\sin(x) = \sum_{k=0}^n \frac{(-1)^k}{(2k+1)!} x^{2k+1} + o(x^{2n+1}) = x - \frac{x^3}{3!} + \frac{x^5}{5!} + \cdots + \frac{(-1)^n x^{2n+1}}{(2n+1)!} + o(x^{2n+1})$
\n- $(1+x)^{\alpha} = 1 + \sum_{k=0}^n \left( \prod_{k=0}^{k-1} (\alpha - i) \right) \frac{x^k}{k!} + o(x^n)$
\n

$$
(1+x)^{\alpha} = 1 + \alpha x + \frac{\alpha(\alpha-1)}{2}x^2 + \frac{\alpha(\alpha-1)(\alpha-2)}{3!}x^3 + \dots + \frac{\alpha(\alpha-1)\cdots(\alpha-n+1)}{n!}x^n + \mathcal{O}(x^n)
$$

**Exemple 6.** Si  $f: x \mapsto \frac{1}{1-x}$  $\frac{1}{1-x}$ , alors  $f^{(k)}(0) = k!$ 

## <span id="page-3-2"></span>**2.4 Opérations sur les**  $DL_n(0)$

#### **Proposition n<sup>o</sup> 5 opérations sur les développements limités**

Soient  $f, g: I \to \mathbb{R}$  admettant des  $DL_n(0)$ : 0 ř*n*  $k=0$  $a_k x^k + \mathcal{O}(x^n)$  et  $g(x) = 0$ ř*n*  $k=0$  $b_k x^k + \mathcal{O}(x^n)$ 1. Pour  $\lambda \in \mathbb{R}$ ,  $\lambda f + g$  admet un  $DL_n(0)$ : 0 ř*n*  $\sum_{k=0} (\lambda a_k + b_k)x^k + \mathcal{O}(x^n)$ 2. *fg* admet un  $DL_n(0)$  : 0 ř*n*  $k=0$  $rac{c}{\cdot}$ ř *k*  $\sum_{i=0}^{\infty} a_i b_{k-i} \bigg) x^k + \mathcal{O}(x^n)$ 3. De plus, si  $b_0 \neq 0$ , alors  $1/g$  et  $f/g$  admettent des  $DL_n(0)$ .

#### **Exemples 7.**

1. Donner le 
$$
DL_3(0)
$$
 de  $f: x \mapsto e^x \sin(x)$ .  
\n2. Trouver  $DL_4(0)$  de  $f: x \mapsto \cos^2(x)$ 

3. Trouver le  $DL_2(0)$  de tan<sup>2</sup> puis le  $DL_5(0)$  de tan. *A.*  $DL_4(0)$  de  $x \mapsto (\ln(1+x) - x +$ 

4. 
$$
DL_4(0)
$$
 de  $x \mapsto (\ln(1+x) - x + \frac{x^2}{2})/x^3$ 

 $ch(x) = 0$ ř*n*  $k=0$  $x^{2k}$ 1. ch(x)  $\frac{1}{0}$   $\sum_{k=0}^{\infty} \frac{x}{(2k)!} + \mathcal{O}(x^{2n})$   $DL_{2n}(0)$  2. sh(x)  $\frac{1}{0}$ ř*n*  $k=0$  $x^{2k+1}$ 2.  $\operatorname{sh}(x) = \sum_{k=0}^{\infty} \frac{x}{(2k+1)!} + \mathcal{O}(x^{2n+1})$   $DL_{2n+1}(0)$  $\tan x = x + \frac{x^3}{3}$  $\frac{1}{3}$  +  $2x^5$  $\frac{1}{15}$  + 17*x* 7 3.  $\tan x = x + \frac{x}{3} + \frac{2x}{15} + \frac{11x}{315} + \mathcal{O}(x^7)$   $DL_7(0)$  à connaître au moins à l'ordre 3 **Exemples de nouveaux développements limités à connaître**

#### **Comment calculer le développement limité d'une composée ?**

- Soient *f* et *g* deux fonctions ayant des *DL* en 0 et  $f(0) = 0$ . Pour faire le  $DL_n(0)$  de  $g \circ f$ :
	- 1. Écrire le  $DL_n(0)$  de *f*, poser une nouvelle variable  $u = f(x)$  avec  $u \longrightarrow f(0) = 0$  (*f* continue).
	- 2. Par produits successifs, calculer les  $DL_n(0)$  de  $u^k$ . Soit  $p$  le plus petit entier tel que  $\mathcal{O}(u^p) = \mathcal{O}(x^n)$ .

3. Écrire le  $DL_p(0)$  de  $g : g(u) =$ ř*p*  $k=0$  $a_k u^k + o(u^p)$  puis remplacer  $u^k$  par son  $DL_n(0)$  et  $o(u^p)$  par  $o(x^n)$ .

#### **Exemples 8.**

1.  $DL_4(0)$  de  $x \mapsto \cos(\sin(x))$  2.  $DL_4(0)$  de  $x \mapsto \frac{\exp(x)}{\cos(x) + \sin(x)}$ 2.  $DL_4(0)$  de  $x \mapsto \frac{\cos(x)}{\cos(x) + \sin(x)}$  3.  $DL_5(0)$  de  $x \mapsto$ 3.  $DL_5(0)$  de  $x \mapsto \sqrt{\text{ch}(x)}$ 

## <span id="page-4-0"></span>**3 Relation d'équivalence :**  $\sim$

#### **Définition de la relation d'équivalence**

On dit que *f* est **équivalente** à *g* en *a* si  $f(x)/g(x) \longrightarrow 1$ . On note  $f \sim g$  ou  $f(x) \sim g(x)$ .

**Remarque 7.** Si  $a \in \mathbb{R}$ ,  $\Rightarrow$   $\exists \forall \varepsilon > 0$   $\exists \delta > 0$   $\forall x \in I \cap [a - \delta; a + \delta]$   $|f(x) - g(x)| \leq \varepsilon |g(x)|$ **Exemples 9.** Soit  $f(x) = x^2 + x + 1/x$  et  $g(x) = \sqrt{x^2 + 3}$ . Chercher des équivalents de *f* en 0<sup>+</sup> et en + $\infty$  et de *g* en  $\pm \infty$ .

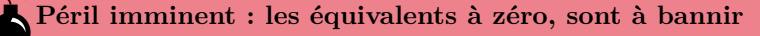

Les équivalents à 0 ou  $+\infty$  n'existent pas.

#### **Proposition n<sup>o</sup> 6 : propriétés des équivalents**

Soient *f*, *g*, *h*, *k* : *I*  $\rightarrow \mathbb{R}$  non nulles au voisinage de *a* et  $\alpha \in \mathbb{R}$ .  $f \underset{a}{\sim}$ 1.  $f \sim f$  (réflexivité) 2. si  $f \sim g$  alors  $g \sim f$  (symétrie)  $f \underset{a}{\sim} g$  et si  $g \underset{a}{\sim} h$  alors  $f \underset{a}{\sim}$ 3.  $f \sim g$  et si  $g \sim h$  alors  $f \sim h$  (transitivité) 4. Si  $f \sim g$  et si  $h \sim k$  alors  $fh \sim gk$  et  $f/h \sim g/k$ 5. Si  $f \underset{a}{\sim} g$ , alors  $f^{\alpha} \underset{a}{\sim} g^{\alpha}$  (si  $f > 0$  et  $g > 0$  ou  $\alpha \in \mathbb{N}$ ) 6.  $f \underset{a}{\sim} g \Longleftrightarrow f = g + \mathcal{O}(g)$ . 7. Si  $f \underset{a}{\sim} g$  alors  $h = \mathcal{O}(f)$  ssi  $h = \mathcal{O}(g)$ <br>8. Soit  $\ell \in \mathbb{R}^*$ , alors  $\lim_{x \to a} f(x) = \ell$  ssi  $f(x) \underset{a}{\sim} \ell$ 

<span id="page-5-1"></span>**Remarque 8.** On utilise la propriété [7.](#page-5-1) pour simplifier un  $\varphi$ . Par exemple, si  $f(x) = \varphi(x+1)$  alors  $f(x) = \varphi(x)$ .

**Exemples 10.**  $\sin(x) \approx x$ ,  $\cos(x) \approx 1$ ,  $\tan(x) \approx x$ ,  $e^x - 1 \approx x$ ,  $\ln(1+x) \approx x$ ,  $\sin(x) \approx 0$ ,  $(1+x)^{\alpha} - 1 \approx \alpha x$ ,  $1 - \cos(x) \underset{0}{\sim}$ *x* 2  $\frac{1}{2}$  (équivalents usuels à connaître)

**Attention aux compositions d'équivalents**

Il n'y a pas de résultat du genre : si  $f \underset{a}{\sim} g$  alors  $h \circ f \underset{a}{\sim} h \circ g$ .

**Exemple 11.** On a  $x^2 + x \underset{\to \infty}{\sim} x^2$ . Que pouvez-vous dire de  $x \mapsto e^{x^2+x}$  et  $x \mapsto e^{x^2}$ ?

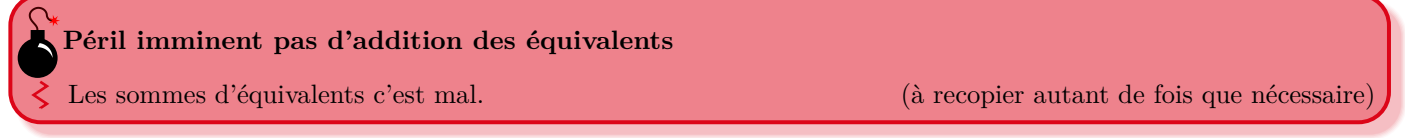

**Exemple 12.**  $x + 1 \underset{+\infty}{\sim} x$ , et  $-x \underset{+\infty}{\sim} -1 - x$ , à votre avis  $(x + 1) - x$  est équivalent à  $x + (-1 - x)$  en  $+\infty$ ?

**Remarque 9.** En cas d'envie pressante d'addition (retenez-vous), écrire des DL et les sommer.

Supposons que  $f(x) \underset{a}{\sim} g(x)$ 1. Si  $f(x) \longrightarrow e \in \mathbb{R} \cup \{+\infty, -\infty\}$ , alors  $g(x) \longrightarrow e$ . 2.  $f$  et *g* ont le même signe au voisinage de *a*. 3. Si  $f \le h \le g$  au voisinage de a, alors  $h(x) \underset{a}{\sim} f(x)$  4. Si  $u(t) \longrightarrow a$ , alors  $f(u(t)) \underset{t \to b}{\sim} g(u(t))$ **Proposition n<sup>o</sup> 7 : propriétés des équivalents**

Exemples 13. Déterminer des équivalents des fonctions/suites suivantes au point donné :

**iples 13.** Détermine<br>  $f(x) = \sqrt{x^3 + 1} \sin \left( \frac{x^3 + 1}{2} \right)$ 1 1.  $f(x) = \sqrt{x^3 + 1} \sin\left(\frac{1}{x}\right)$  en  $+\infty$  2.  $g(x) = \ln(1 + x)$  en  $+\infty$  3.  $h(x) = \sqrt{x^3 + 1}$ 3.  $h(x) = \sqrt{\ln(1 + x^2)}$  en 0 4.  $k(x) = \ln(1+x) + \ln(1+x^2)$  en 0 5.  $u_n = \frac{n(n+1)}{2}$ 5.  $u_n = \frac{n(n+1)}{2} + \ln(n)$  en  $+\infty$  6.  $\sin(1/n)$  quand  $n \to +\infty$ 7.  $\sin(2x)$  en 0 8.  $\sin(1 + x)$  en  $-1$ 9.  $\underline{H(\omega)} = \frac{1}{1 + jRC\omega}$  quand  $\omega \to +\infty$ .

**Remarque 10.** Écrire e<sup>x</sup>  $\underset{0}{\sim} 1 + x$  est juste, tout comme e<sup>x</sup>  $\underset{0}{\sim} 1 + \frac{x}{\pi}$  $\frac{m}{\pi}$  mais ceci est maladroit, l'équivalent nous renseigne seulement sur le terme prépondérant. Ici, on écrira donc e<sup> $x$ </sup>  $\underset{0}{\sim}$  1.

## <span id="page-5-0"></span>**4 Relation de domination :** O

**Définition de la relation de domination**

On dit que  $f$  est **dominée** par  $g$  au voisinage de  $a$  si  $f/g$  est bornée au voisinage de  $a$ . On note  $f = o(g)$  ou  $f(x) = o(g(x))$  et on lit «*f* est un grand O de *g* au voisinage de *a*» **Remarque 11.** Si  $a \in \mathbb{R}$ ,  $f = \mathcal{O}(g)$   $\iff$   $\exists M \in \mathbb{R}$   $\exists \delta > 0$   $\forall x \in I \cap [a - \delta; a + \delta] \setminus \{a\}$   $|f(x)| \le M|g(x)|$ **Exemples 14.**  $x = \mathcal{O}(e^x)$ . Comparer  $x \mapsto x^3 \sin(x)$  et  $x \mapsto x^3$  en 0.

Soient *f*, *g*, *h*, *k* : *I*  $\rightarrow \mathbb{R}$ . Soit *a*  $\in$  *I* ou une extrémité de *I*. Soit  $\lambda \in \mathbb{R}$ . 1. Si  $f = \mathcal{O}(g)$  alors  $f = \mathcal{O}(g)$ .<br>2. Si  $f \sim g$  alors  $f = \mathcal{O}(g)$  et  $g = \mathcal{O}(f)$ . 3. Si  $f = \mathcal{O}(g)$  et si  $h = \mathcal{O}(g)$  alors  $f + \lambda h = \mathcal{O}(g)$ . 4. Si  $f = \mathcal{O}(g)$  et si  $g = \mathcal{O}(h)$  alors  $f = \mathcal{O}(h)$ . 5. Si  $f = \mathcal{O}(g)$  et si  $h = \mathcal{O}(k)$  alors  $fh = \mathcal{O}(gk)$ . 6.  $f$  est bornée au voisinage de *a* ssi  $f = \mathcal{O}(1)$ . **Proposition n<sup>o</sup> 8 : propriétés des O**

**Remarque 12.** Écrire  $sin(x) = x + \mathcal{O}(x^3)$  est plus précis que d'écrire  $sin(x) = x + \mathcal{O}(x^2)$  ou même  $sin(x) = x + \mathcal{O}(x)$ .

## <span id="page-6-0"></span>**5 Applications des développements limités**

**Définition d'un développement asymptotique**

Un développement asymptotique est comme un développement limité mais  $x$  peut tendre vers  $+\infty$  ou  $-\infty$  et il peut y avoir des termes non polynomiaux comme 1{*x p* . Dans les faits, on fait comme si on avait des DL.

**Exemples 15.** 1. Développement asymptotique à la précision de  $\mathcal{O}(1/n^2)$  de  $(e^{\frac{1}{n}})_n$ .

2. Développement asymptotique de  $x \mapsto \frac{1}{1+}$  $\frac{1}{1+x}$  en + $\infty$  à la précision de  $\mathcal{O}(x^{-3})$ .

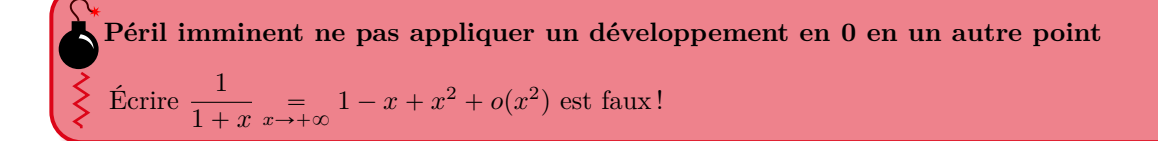

# **Une limite classique à connaître**

Soit  $x \in \mathbb{R}$ , trouver la limite de  $(u_n)_n$  où pour tout  $n \in \mathbb{N}^*$ ,  $u_n =$  $1 + \frac{x}{n}$ *n* ¯*n* .

Si  $f(x) = a$ ř*n*  $\sum_{k=p} a_k (x-a)^k + \mathcal{O}((x-a)^n)$  avec  $a_p \neq 0$ , alors  $f(x) \sim a_p (x-a)^p$ **Comment trouver un équivalent ? (***f* **est équivalente à son premier terme non nul dans son DL)**

*f* a la même limite en *a* qu'un équivalent trouvé grâce à la méthode précédente. **Comment trouver une limite ?**

**Exemple 16.** Quelle est la limite de  $\frac{\sin(x) - x}{x^3}$  en 0?

#### **Comment étudier la courbe d'une fonction grâce à un DL ?**

Si f a un  $DL_p(a)$ :  $f(x) = f(a) + f'(a)(x - a) + a_p(x - a)^p + \mathcal{O}((x - a)^p)$  avec  $a_p \neq 0$  et  $p \ge 2$ . Au voisinage de *a*,  $f(x) - (f(a) + f'(a)(x - a))$  est du même signe que  $a_p(x - a)^p$ . On connaît donc la position de la fonction par rapport à sa tangente en *a* (voir figure [2\)](#page-7-0). Si jamais,  $f'(a) = 0$ , on a un point critique, suivant la parité de  $p$  et du signe de  $a_p$ , soit on a un maximum local, soit un minimum local, soit un point d'inflexion.

<span id="page-7-0"></span>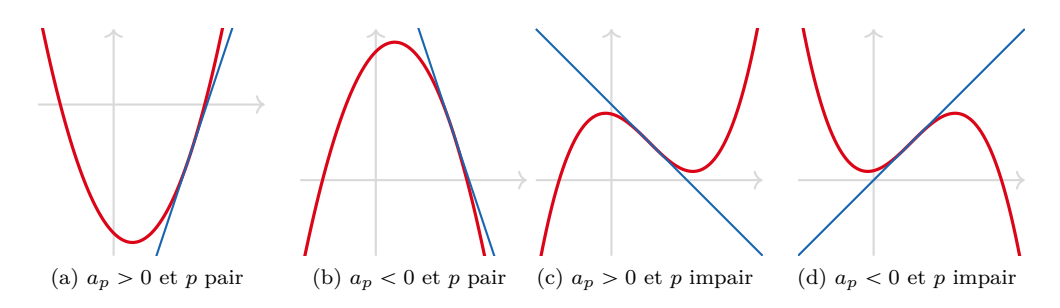

Figure 2 – Différents cas, la position de la tangente dépend du signe de *a<sup>p</sup>* et de la parité de *p*.

**Exemple 17.** Posons  $f: x \mapsto 1 + 2x - 5\sqrt{1 + x^3 + x^4}$ , tracer l'allure de *f* au voisinage de 0 ?

### **Définition d'une asymptote**

On dit que  $x \mapsto ax + b$  est une **asymptote** de *f* en  $+\infty$  si  $f(x) - (ax + b) \xrightarrow[x \to +\infty]{} 0$  (idem en  $-\infty$ ).

#### $\blacktriangleright$  Comment trouver l'asymptote de  $f$  en  $+\infty$ ?

- 1. Trouver un développement asymptotique de *f* de la forme  $f(x) = \alpha x + \beta + \gamma x^{-p} + o(x^{-p})$  avec  $p > 0$ .
- 2. Alors  $x \mapsto \alpha x + \beta$  est une asymptote de *f* en  $+\infty$ .
- 3. Si  $\gamma \neq 0$ , le signe de  $\gamma$  permet de connaître la position de f par rapport à son asymptote.

**Remarque 13.** Si  $f(x) \xrightarrow[x \to a]{} x \to \infty$  (ou  $-\infty$ ) avec  $a \in \mathbb{R}$ , alors  $x = a$  est une asymptote verticale de  $f$ .

**Exemple 18.** Montrer que  $f: x \mapsto x$  $\frac{x+1}{x}$  $\frac{x+1}{x-1}$  admet une asymptote en  $+\infty$  et déterminer la position de *f* par rapport à cette asymptote.

**Comment déterminer le développement limité d'une fonction réciproque ?**

Soit  $f: I \rightarrow J$  bijective.

1. Justifier avec la formule de Taylor-Young que  $f^{-1}$  admet un  $DL_n(a) : f^{-1}(x) =$ ř*n*  $\sum_{k=0}^{n} a_k (x-a)^k + \mathcal{O}((x-a)^n).$ 

- Si  $a = 0$  et  $f$  est impaire, alors  $f^{-1}$  est aussi impaire et donc  $a_{2k} = 0$  pour tout  $k$ .
- 2. Écrire le développement limité de *f*.
- 3. Par composition, écrire le développement limité de  $f \circ f^{-1} = Id$ . Conclure par unicité des coefficients.

**Exemple 19.** Montrer que sh est une bijection de R vers R et trouver le  $DL_3(0)$  de sh<sup>-1</sup>. Calculer  $(\text{sh}^{-1})^{(k)}(0)$  pour  $k \in \llbracket 0 ; 3 \rrbracket.$ 

## On effectue un DA à un très petit ordre (avec une limite, un équivalent, un encadrement), puis on réinjecte ce DA de façon à en obtenir un plus précis puis on recommence. **Comment déterminer un DA d'une suite définie par récurrence ou implicitement ?**

**Exemple 20.** Soit  $u_0 = 0$  et  $u_{n+1} = \sqrt{u_n + n^2}$ , montrer que  $u_n \in [\![n-1] \cdot n \!]$ , puis trouver un DA à la précision  $\mathcal{O}(1/n)$ . **Exemple 21.** 1. Montrer que pour  $n \in \mathbb{N}$ , l'équation  $x^3 + nx = 1$  admet une unique solution sur  $\mathbb{R}$ , notée  $x_n$ .

- 2. Montrer que pour tout  $n \in \mathbb{N}^*$ ,  $0 \leq x_n \leq \frac{1}{n}$  $\frac{1}{n}$ . En déduire la limite de  $(x_n)_n$  puis que  $x_n \underset{n\infty}{\sim} \frac{1}{n}$  $\frac{1}{n}$ . ˆ ˙
- 3. Montrer que  $x_n = \frac{1}{n}$  $\frac{n}{n}$ 1  $\frac{1}{n^4}+o\left(\frac{1}{n^4}\right)$  $\frac{1}{n^4}$ .